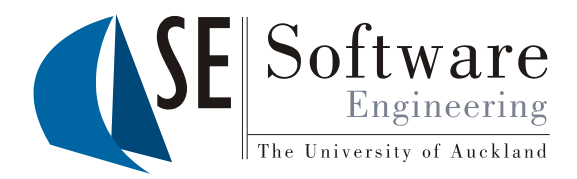

### Supporting dynamic software tool integration via web service-based components

Nelson Yap<sup>1</sup>, Hau Chean Chiong<sup>1</sup>, John Grundy<sup>1,2</sup> and Rebecca Berrigan2

<sup>1</sup>Department of Electrical and Computer Engineering <sup>2</sup>Department of Computer Science University of Auckland, New Zealand

## **Outline**

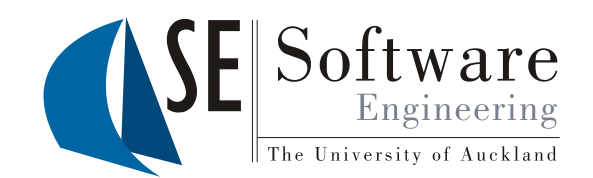

- Motivation: the tool integration/extension problem
- Our approach: web service-based "toolets"
- Example of usage
- Architecture
- Evaluation
- Conclusions and Future Research

 $Y_{\text{RAR}}$ PRESENTATION

### Software Tool Integration and Extension

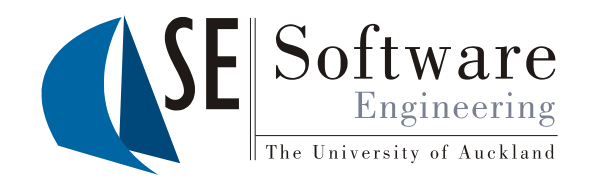

- Often a desire or even a need to integrate various software tools within an organisation
- Examples:
	- UML design tool -> code for Java IDE -> testing tool suite -> version control -> documentation tool
- Motivations:
	- Diversity of developer preferences what aspects of an IDE to use vs more easily choosing alternatives
	- Opportunistic vs. Mandated Practice in organisation
	- Influence of software process on tool usage
	- Licensing issues for tools/tool extensions
	- Desire for "best of breed" facilities

# Example: JEdit Plug-ins

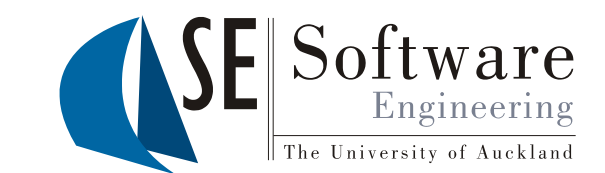

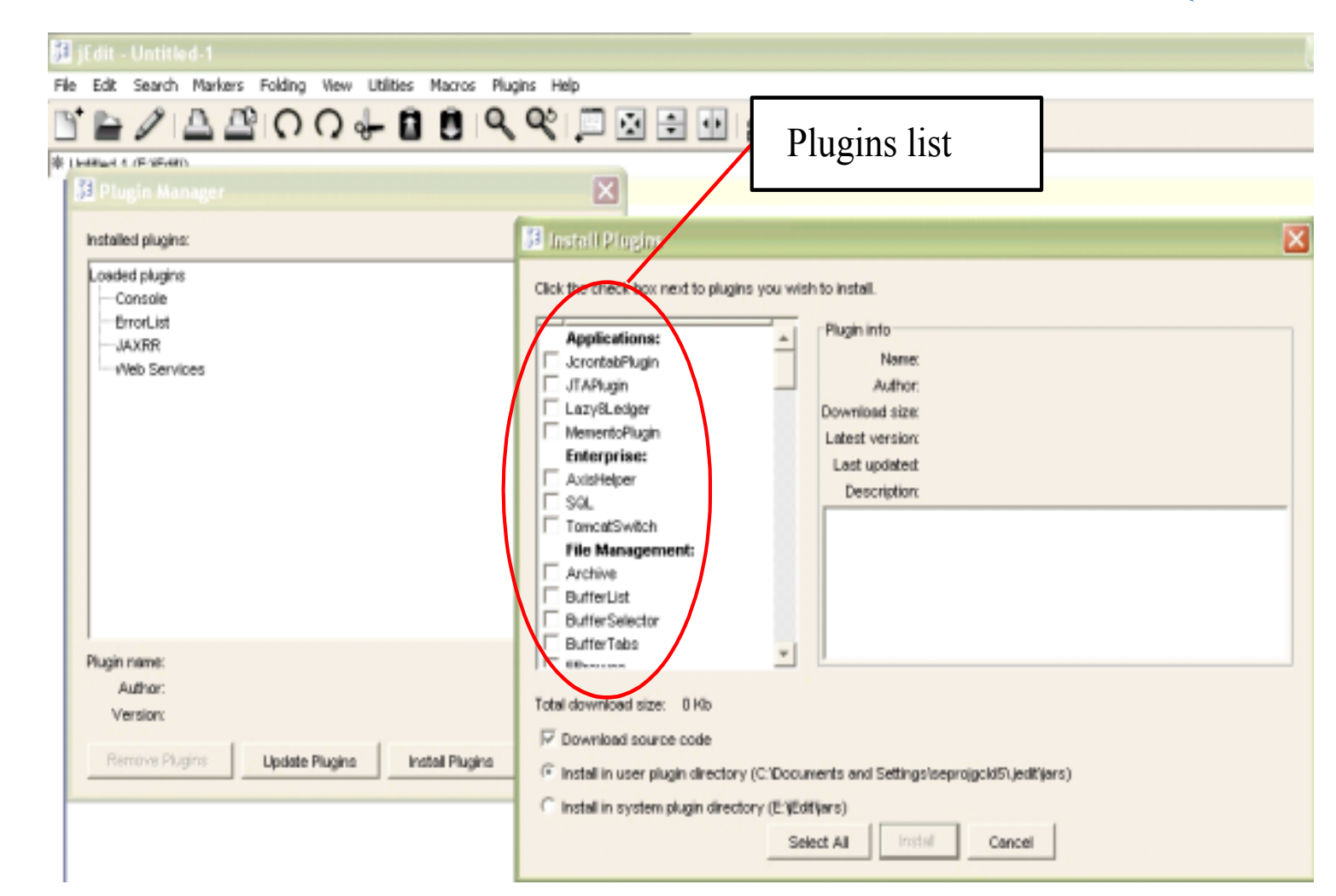

ASWEC 2005 Presentation (c) John Grundy 4

 $2005$ PRESENTATION

### Realisation: JEdit plug-in approach

 $2005$ 

PRESENTATION

The University of Auckland | New Zealand PRESENTATION

The University of Auckland | New Zealand

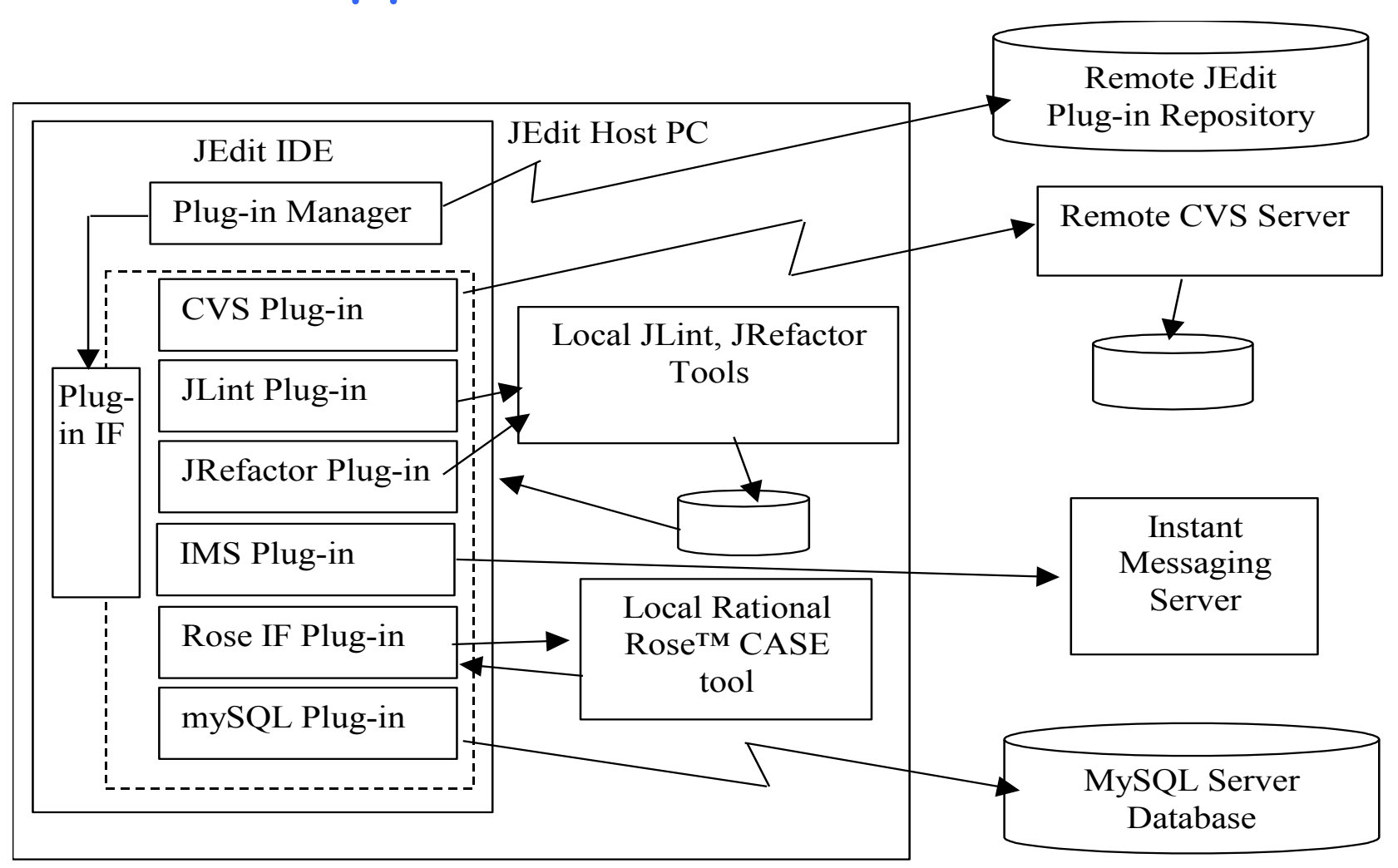

ASWEC 2005 Presentation (c) John Grundy **5** 

Software

The University of Auckland

Engineering

## Current Approaches

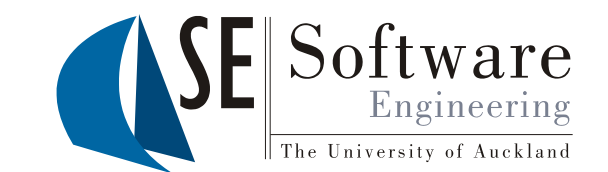

- Data integration (loosely coupled):
	- Shared file system/databases/version management tools
	- Exchange formats e.g. XMI
- Control integration (tightly coupled):
	- Typically API-based integration; plug-in managers
- User interface integration (loose to tight coupling):
	- Close integration of tool user interfaces e.g. HP SoftBench (wrapper) to plug-in approaches (shared)
- Process integration:
	- Various process-centred IDEs controlling when/how tools used

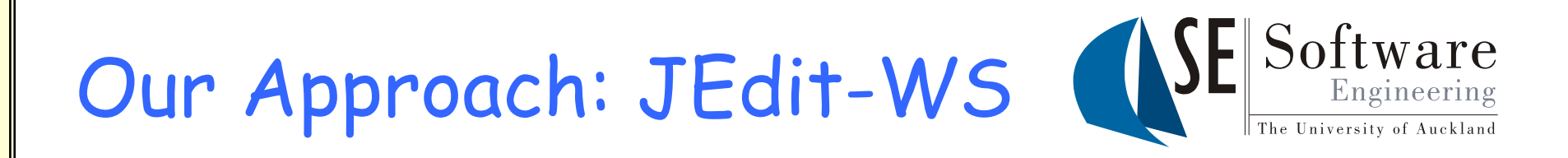

The University of Auckland | New Zealand

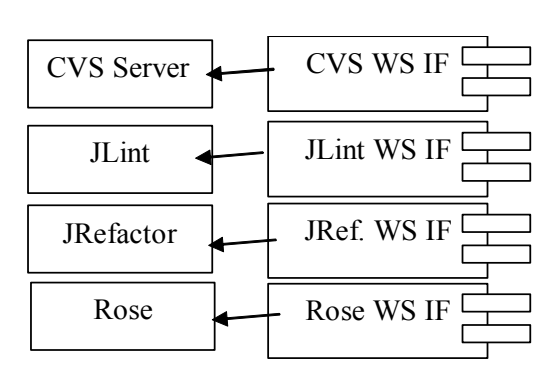

1.Develop remote WS comps for "toolets"

ASWEC 2005 Presentation (c) John Grundy 7

# Example: Finding Toolets (SE)

**2005** PRESENTATION

The University of Auckland | New Zealand PRESENTATION The University of Auckland | New Zealand

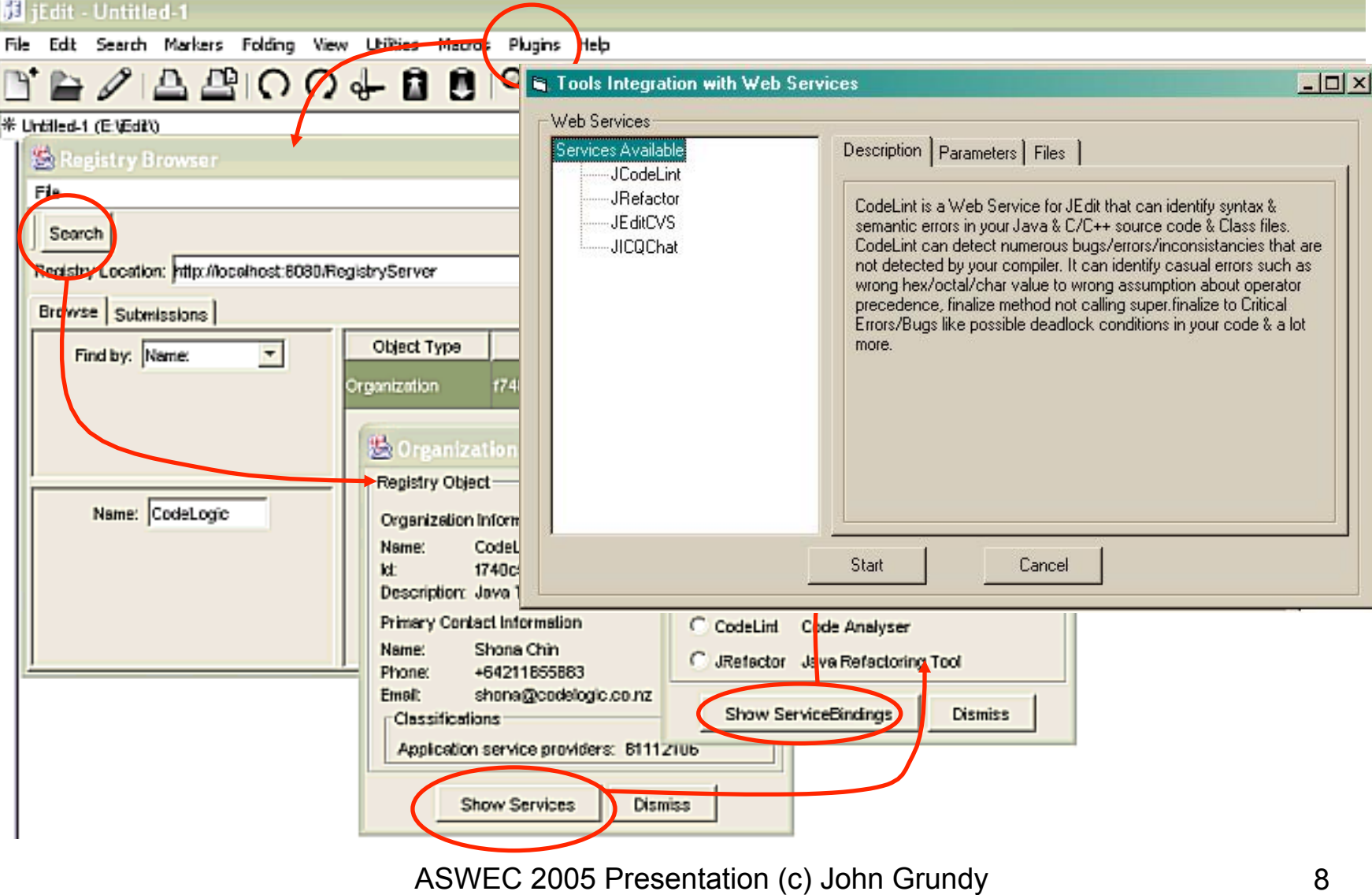

 $\fbox{Software} \xrightarrow{\text{Engineering}}$ 

The University of Auckland

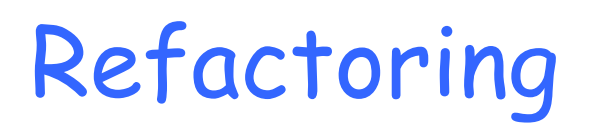

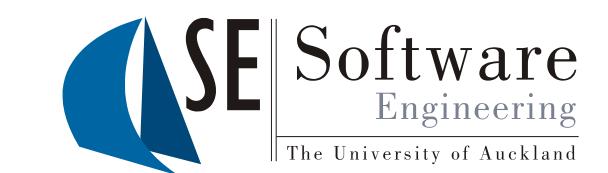

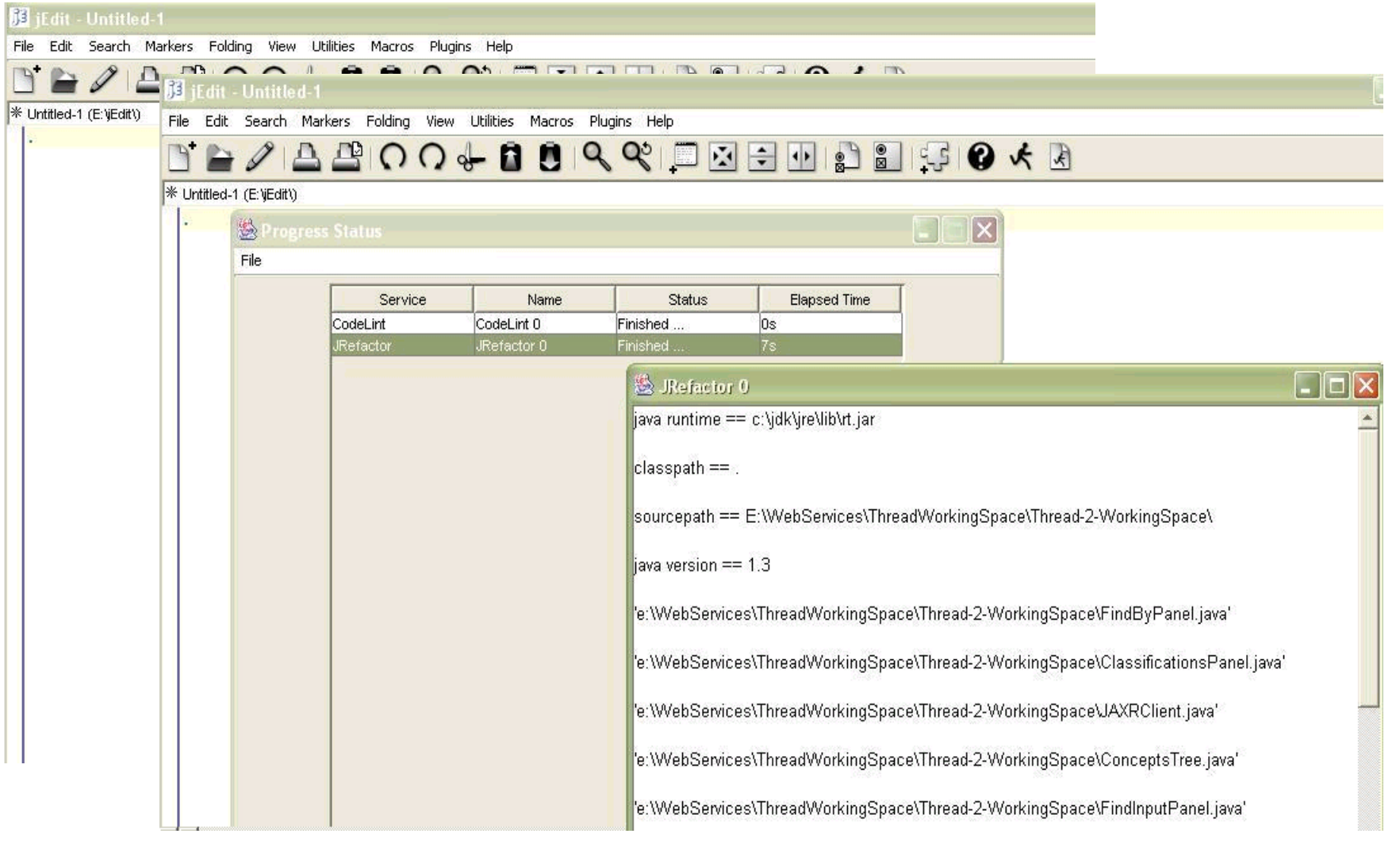

ASWEC 2005 Presentation (c) John Grundy 9

 $2005$ PRESENTATION

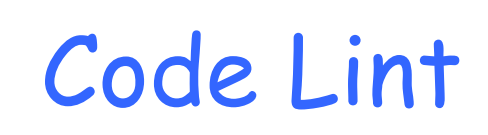

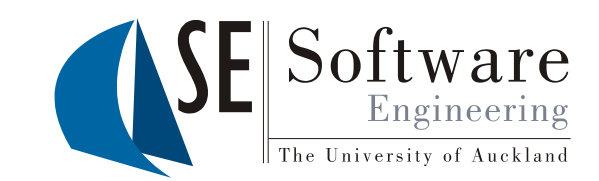

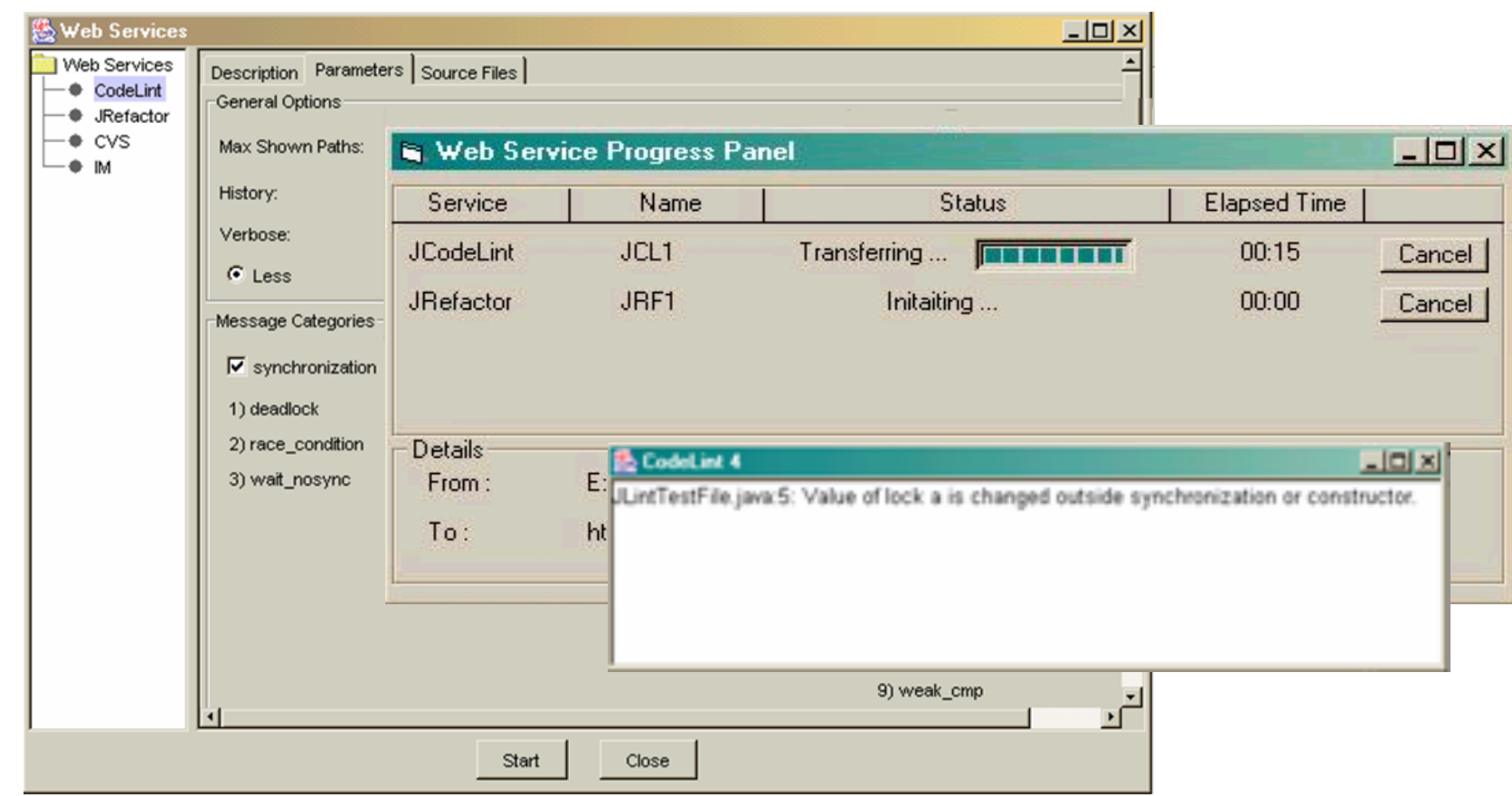

ASWEC 2005 Presentation (c) John Grundy 10

 $Y_{RAR}$   $2005$ PRESENTATION

**CVS** 

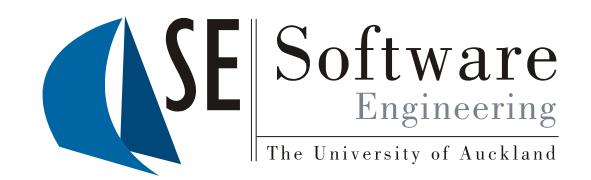

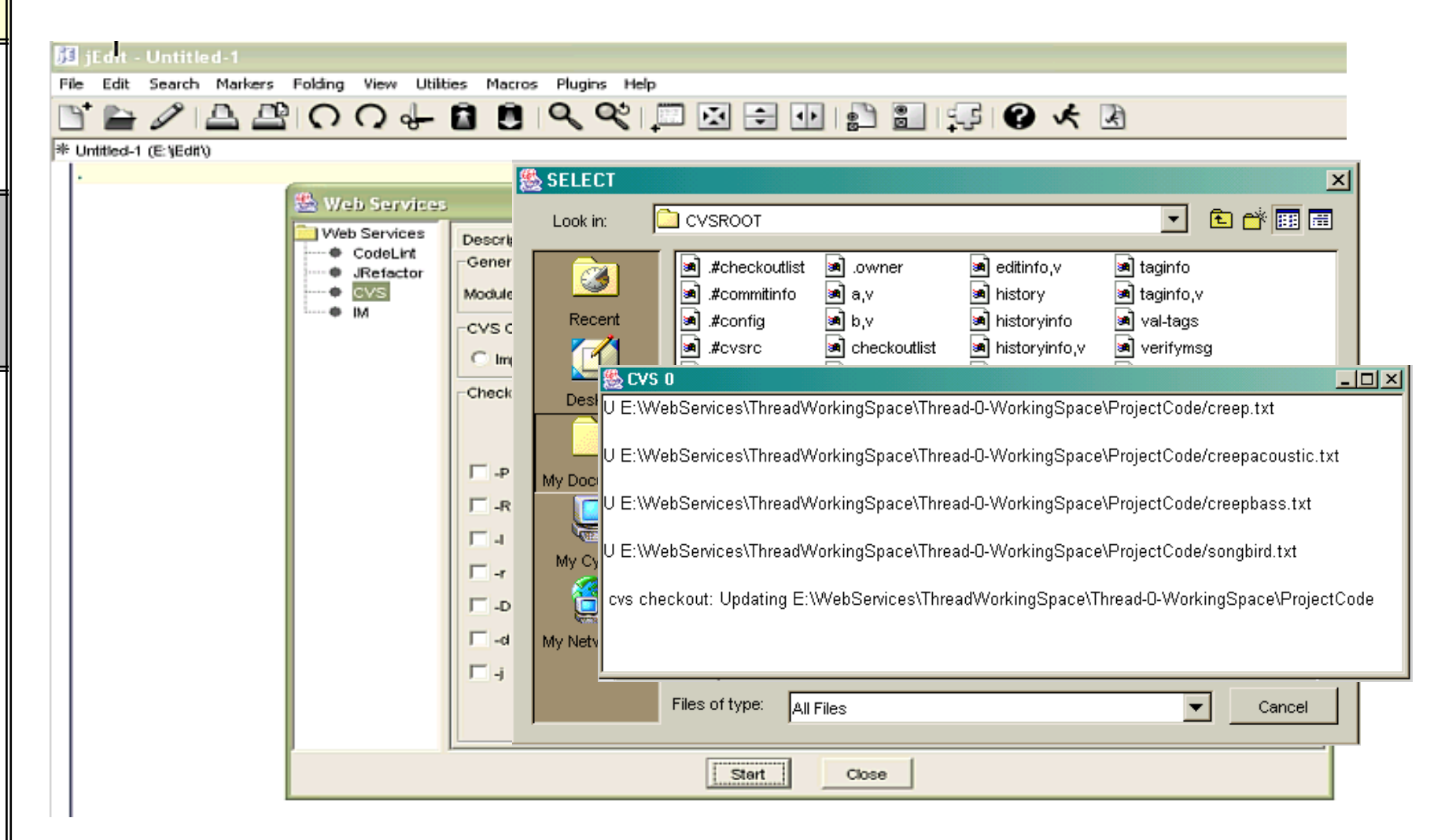

ASWEC 2005 Presentation (c) John Grundy 11

 $2005$ PRESENTATION

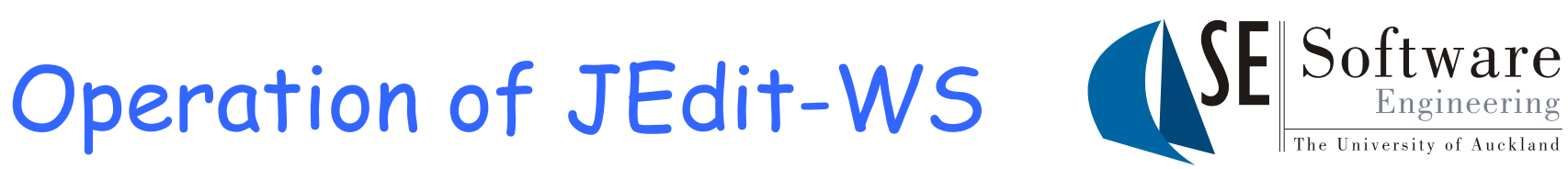

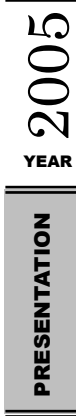

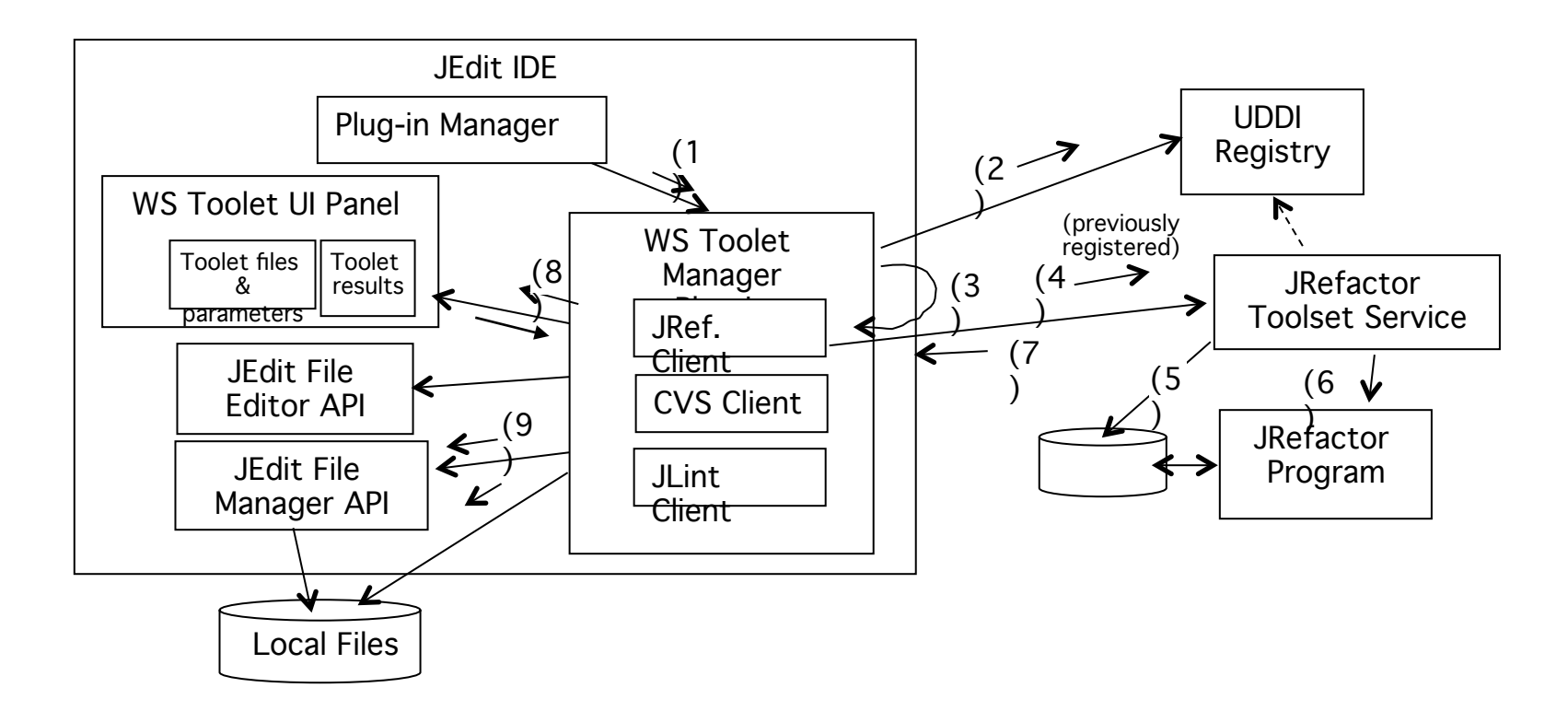

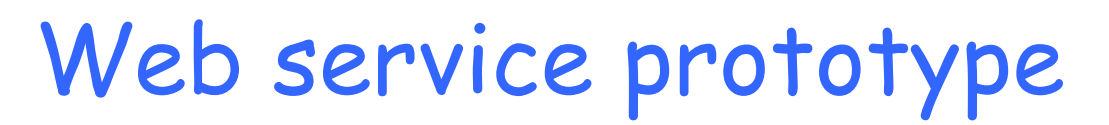

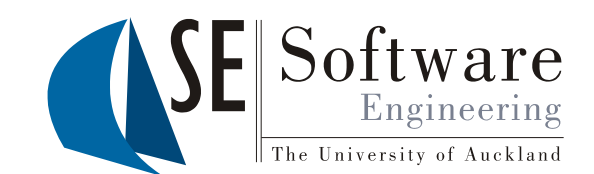

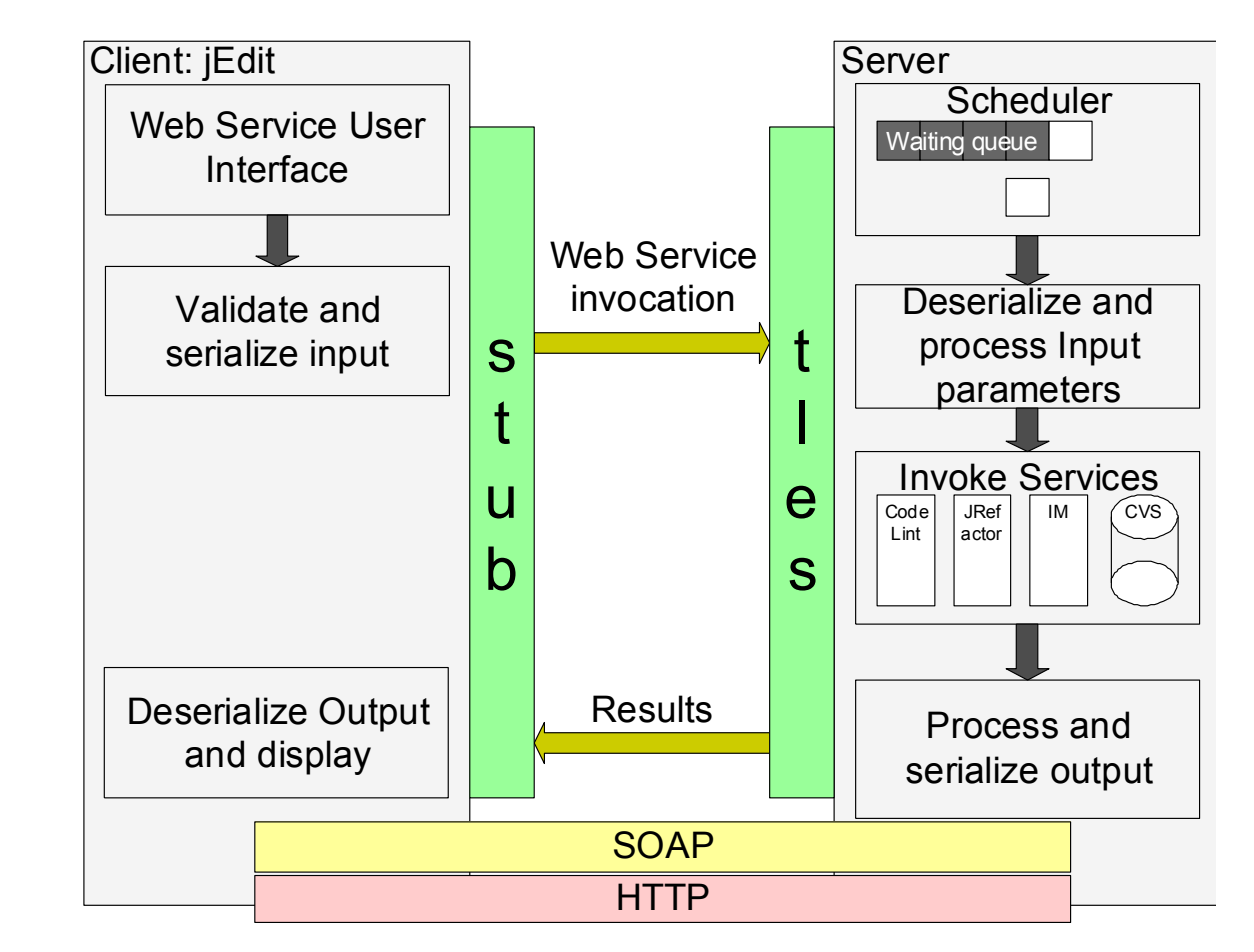

 $2005$ PRESENTATION

## Discovery Enhancement via "Aspects"

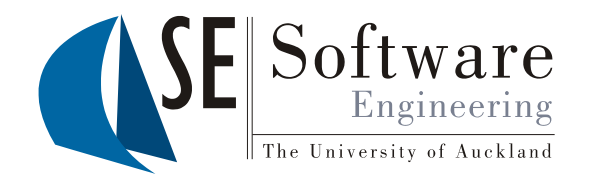

- Began extending the web service description language (WSDL) to better-characterise remote toolet service characteristics
- Includes better support in toolet description for:
	- User interface(s) to add to client tool
	- Transport mechanism, security protocols etc to use
	- Data management approaches local, remote, caching policy etc
	- Other service resource utilisation issues
- Using apsect-oriented techniques to achieve characterise service, discover service, integrate service

 $2005$ PRESENTATION

## Evaluation

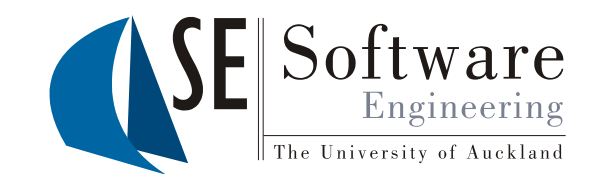

- Group of experienced Java developers, familiar with the kinds of toolet services available to JEdit-WS
- Tasks involved discovering appropriate services; integrating into JEdit-WS; using on programming task
- Feedback on discovery and integration very positive
- Some issues with user interfaces of integrated tools; some issues with remote tool invocation/reporting of results of processing
- Some concerns with performance for toolets of certain classes
- Difficulty of building toolets moderate (requires detailed knowledge of web services but not JEdit)

### Conclusions and Future Research

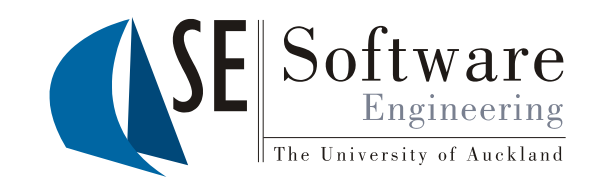

- Web services provide reasonable service-based infrastructure for extending IDEs in certain ways
- Suit toolet services that don't have high user response requirement
- Allows choice of toolet services, sharing of toolets, reduces some upgrade and consistency issues
- Need to better characterise services and integrate new user interfaces better into IDE client
- Data management, communication, security issues need further research work
- Need support for developing and testing toolets

 $2005$ PRESENTATION

## References

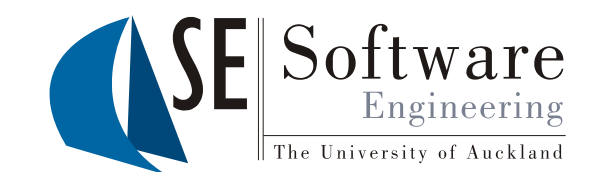

- Yap, N., Chiong, H.C., Grundy, J.C. and Berrigan, R. Supporting dynamic software tool integration via web service-based components, In Proceedings of the 2005 Australian Software Engineering Conference, Brisbane, Australia, 29 March- 1 April 2005, IEEE CS Press.
- Grundy, J.C., Ding, G., and Hosking, J.G. Deployed Software Component Testing using Dynamic Validation Agents, Journal of Systems and Software: Special Issue on Automated Component-based Software Engineering, vol. 74, no. 1, January 2005, Elsevier, pp. 5-14.
- Grundy, J.C. and Hosking, J.G. Engineering plug-in software components to support collaborative work, Software - Practice and Experience, Vol. 32, No. 10, August 2002, Wiley, 983-1013.
- Grundy, J.C. and Hosking, J.G. Developing Adaptable User Interfaces for Component-based Systems, Interacting with Computers, vol. 14, no. 3, March 2002, Elsevier, pp. 175-194.
- Grundy, J.C. Multi-perspective specification, design and implementation of components using aspects, International Journal of Software Engineering and Knowledge Engineering, Vol. 10, No. 6, December 2000, World Scientific.
- Grundy, J.C., Mugridge, W.B. and Hosking, J.G. Constructing component-based software engineering environments: issues and experiences, Information and Software Technology Vol 42, No. 2, Special Issue on Constructing Software Engineering Tools, Elsevier Science Publishers.